# **Goodness of Fit**

# **Goodness of fit - 2 classes**

| А  | В  |
|----|----|
| 78 | 22 |

 $\longrightarrow$  Do these data correspond reasonably to the proportions 3:1?

We previously discussed options for testing  $p_A = 0.75!$ 

- Exact p-value
- Exact confidence interval
- Normal approximation

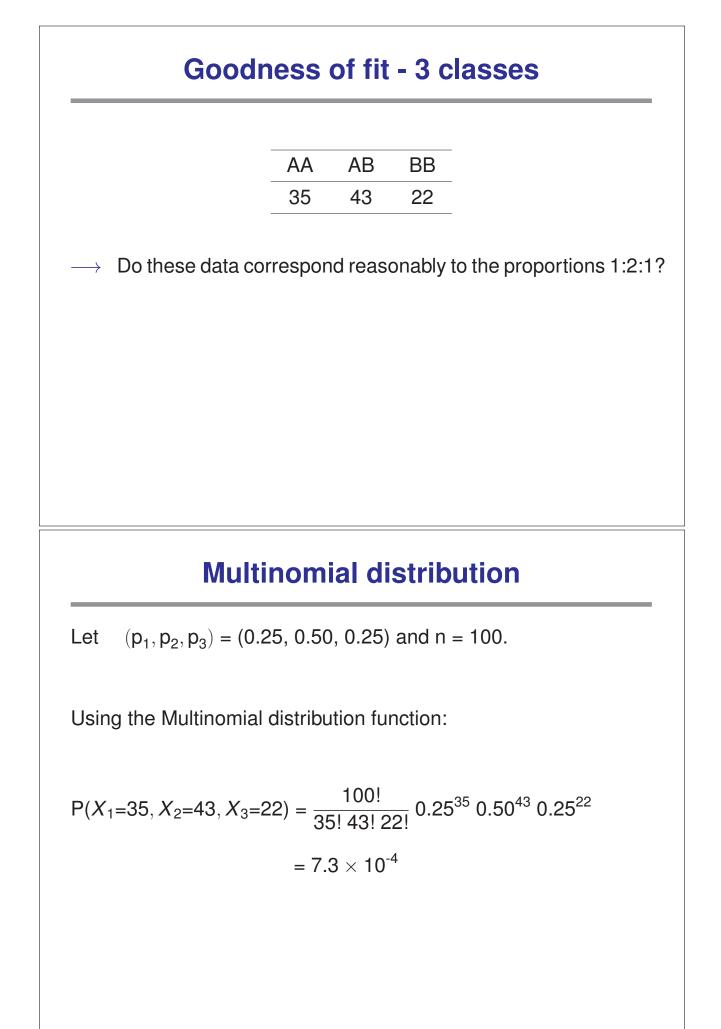

### **Goodness of fit test**

We observe  $(n_1, n_2, n_3) \sim Multinomial(n, p=\{p_1, p_2, p_3\}).$ 

We seek to test  $H_0: p_1 = 0.25, p_2 = 0.5, p_3 = 0.25.$ versus  $H_a: H_0$  is false.

We need two things:

 $\rightarrow$  A test statistic.

 $\longrightarrow$  The null distribution of the test statistic.

# The likelihood-ratio test (LRT)

| Back to the first example: | - | А              | В              | - |
|----------------------------|---|----------------|----------------|---|
| back to the first example. | _ | n <sub>A</sub> | n <sub>B</sub> | _ |

 $\text{Test} \quad H_0: (\textbf{p}_{A},\textbf{p}_{B}) = (\pi_{A},\pi_{B}) \quad \text{versus} \quad H_a: (\textbf{p}_{A},\textbf{p}_{B}) \neq (\pi_{A},\pi_{B}).$ 

 $\longrightarrow \ \text{MLE under } H_a \text{:} \quad \hat{p}_A = n_A/n \quad \text{where } n = n_A + n_B.$ 

Likelihood under H<sub>a</sub>:  $L_a = Pr(n_A | p_A = \hat{p}_A) = \binom{n}{n_A} \times \hat{p}_A^{n_A} \times (1 - \hat{p}_A)^{n - n_A}$ Likelihood under H<sub>0</sub>:  $L_0 = Pr(n_A | p_A = \pi_A) = \binom{n}{n_A} \times \pi_A^{n_A} \times (1 - \pi_A)^{n - n_A}$ 

 $\longrightarrow$  Likelihood ratio test statistic: LRT = 2  $\times$  ln (L<sub>a</sub>/L<sub>0</sub>)

→ Some clever people have shown that if H<sub>0</sub> is true, then LRT follows a  $\chi^2$ (df=1) distribution (approximately).

## Likelihood-ratio test for the example

```
We observed n_A = 78 and n_B = 22.

H_0 : (p_A, p_B) = (0.75, 0.25)

H_a : (p_A, p_B) \neq (0.75, 0.25)

L_a = Pr(n_A = 78 | p_A = 0.78) = \binom{100}{78} \times 0.78^{78} \times 0.22^{22} = 0.096.

L_0 = Pr(n_A = 78 | p_A = 0.75) = \binom{100}{78} \times 0.75^{78} \times 0.25^{22} = 0.075.

\longrightarrow LRT = 2 \times ln (L_a/L_0) = 0.49.

Using a \chi^2(df=1) distribution, we get a p-value of 0.48.

We therefore have no evidence against the null hypothesis.

ln R: p-value = 1 - pchisq(0.49, 1)
```

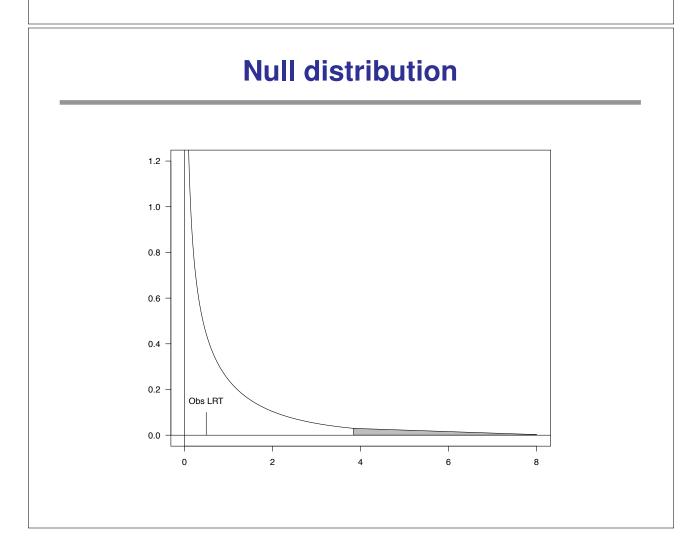

## A little math ...

$$\begin{split} n &= n_A + n_B, \quad n_A^0 = E[n_A \mid H_0] = n \times \pi_A, \quad n_B^0 = E[n_B \mid H_0] = n \times \pi_B. \\ \text{Then} \quad L_a/L_0 &= \left(\frac{n_A}{n_A^0}\right)^{n_A} \times \left(\frac{n_B}{n_B^0}\right)^{n_B} \\ \text{Or equivalently} \quad LRT = 2 \times n_A \times ln\left(\frac{n_A}{n_A^0}\right) + 2 \times n_B \times ln\left(\frac{n_B}{n_B^0}\right). \\ \longrightarrow \text{ Why do this?} \end{split}$$

#### Generalization to more than two groups

If we have k groups, then the likelihood ratio test statistic is

$$LRT=2\times \sum_{i=1}^{k}n_{i}\times$$
 In  $\left(\frac{n_{i}}{n_{i}^{0}}\right)$ 

If H<sub>0</sub> is true, LRT 
$$\sim \chi^2$$
(df=k-1)

## Example

In a dihybrid cross of tomatos we expect the ratio of the phenotypes to be 9:3:3:1. In 1611 tomatos, we observe the numbers 926, 288, 293, 104. Do these numbers support our hypothesis?

| Phenotype          | n <sub>i</sub> | n <sup>0</sup> | $n_{\rm i}/n_{\rm i}^0$ | $n_i 	imes ln(n_i/n_i^0)$ |
|--------------------|----------------|----------------|-------------------------|---------------------------|
| Tall, cut-leaf     | 926            | 906.2          | 1.02                    | 20.03                     |
| Tall, potato-leaf  | 288            | 302.1          | 0.95                    | -13.73                    |
| Dwarf, cut-leaf    | 293            | 302.1          | 0.97                    | -8.93                     |
| Dwarf, potato-leaf | 104            | 100.7          | 1.03                    | 3.37                      |
| Sum                | 1611           |                |                         | 0.74                      |

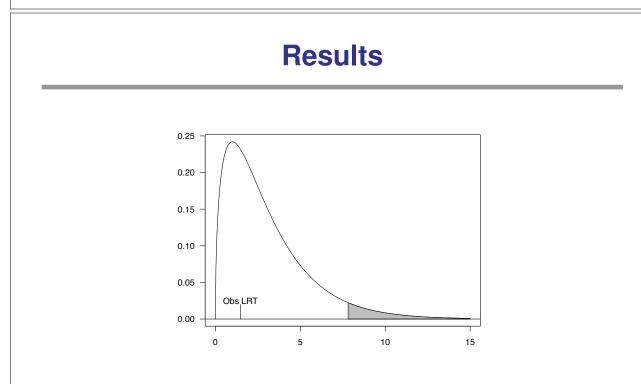

The test statistics LRT is 1.48. Using a  $\chi^2$ (df=3) distribution, we get a p-value of 0.69. We therefore have no evidence against the hypothesis that the ratio of the phenotypes is 9:3:3:1.

#### The chi-square test

There is an alternative technique. The test is called the chi-square test, and has the greater tradition in the literature. For two groups, calculate the following:

$$X^{2} = \frac{(n_{A} - n_{A}^{0})^{2}}{n_{A}^{0}} + \frac{(n_{B} - n_{B}^{0})^{2}}{n_{B}^{0}}$$

 $\rightarrow$  If H<sub>0</sub> is true, then  $X^2$  is a draw from a  $\chi^2$ (df=1) distribution (approximately).

#### Example

In the first example we observed  $n_A = 78$  and  $n_B = 22$ . Under the null hypothesis we have  $n_A^0 = 75$  and  $n_B^0 = 25$ . We therefore get

$$X^{2} = \frac{(78-75)^{2}}{75} + \frac{(22-25)^{2}}{25} = 0.12 + 0.36 = 0.48.$$

This corresponds to a p-value of 0.49. We therefore have no evidence against the hypothesis  $(p_A, p_B) = (0.75, 0.25)$ .

 $\rightarrow$  Note: using the likelihood ratio test we got a p-value of 0.48.

In R: chisq.test(c(78,22),p=c(0.75,0.25))

### Generalization to more than two groups

As with the likelihood ratio test, there is a generalization to more than just two groups.

If we have k groups, the chi-square test statistic we use is

$$X^{2} = \sum_{i=1}^{k} \frac{(n_{i}-n_{i}^{0})^{2}}{n_{i}^{0}} \sim \chi^{2}$$
(df=k-1)

### **Tomato example**

For the tomato example we get

$$X^{2} = \frac{(926-906.2)^{2}}{906.2} + \frac{(288-302.1)^{2}}{302.1} + \frac{(293-302.1)^{2}}{302.1} + \frac{(104-100.7)^{2}}{100.7}$$
$$= 0.43 + 0.65 + 0.27 + 0.11 = 1.47$$

Using a  $\chi^2$ (df=3) distribution, we get a p-value of 0.69. We therefore have no evidence against the hypothesis that the ratio of the phenotypes is 9:3:3:1.

 $\rightarrow$  Using the likelihood ratio test we also got a p-value of 0.69.

In R: chisq.test(c(926,288,293,104),p=c(9,3,3,1)/16)

# **Test statistics**

Let  $n_i^0$  denote the expected count in group i if  $H_0$  is true.

LRT statistic
$$LRT = 2 \ ln \ \left\{ \frac{Pr(data \mid p = MLE)}{Pr(data \mid H_0)} \right\} = \ldots = 2 \ \sum_i n_i \ ln(n_i/n_i^0)$$

 $\chi^2$  test statistic

$$X^{2} = \sum \frac{(\text{observed} - \text{expected})^{2}}{\text{expected}} = \sum_{i} \frac{(n_{i} - n_{i}^{0})^{2}}{n_{i}^{0}}$$

# Null distribution of test statistic

What values of LRT (or  $X^2$ ) should we expect, if  $H_0$  were true?

The null distributions of these statistics may be obtained by:

- Brute-force analytic calculations
- Computer simulations
- Asymptotic approximations

$$\rightarrow$$
 If the sample size n is large, we have

LRT  $\sim \chi^2(k-1)$  and  $X^2 \sim \chi^2(k-1)$ 

### The brute-force method

$$\label{eq:relation} \begin{split} \text{Pr}(\text{LRT} \geq g \mid H_0) & = \sum_{\substack{n_1, n_2, n_3 \\ \text{giving LRT} \geq g}} \text{Pr}(n_1, n_2, n_3 \mid H_0) \end{split}$$

This is not feasible.

# **Computer simulation**

- 1. Simulate a table conforming to the null hypothesis. E.g., simulate  $(n_1, n_2, n_3) \sim$  Multinomial $(n=100, \{1/4, 1/2, 1/4\})$
- 2. Calculate your test statistic.
- 3. Repeat steps (1) and (2) many (e.g., 1000 or 10,000) times.

Estimated critical value  $\rightarrow$  the 95th percentile of the results.

Estimated P-value  $\rightarrow$  the prop'n of results  $\geq$  the observed value.

In R, use rmultinom(n, size, prob) to do n simulations of a Multinomial(size, prob).

# Example

We observe the following data:

| AA | AB | BB |
|----|----|----|
| 35 | 43 | 22 |

We imagine that these are counts

 $(n_1, n_2, n_3) \sim Multinomial(n=100, \{p_1, p_2, p_3\}).$ 

We seek to test  $H_0: p_1 = 1/4, \ p_2 = 1/2, \ p_3 = 1/4.$ 

We calculate LRT = 4.96 and  $X^2 = 5.34$ .

Referring to the asymptotic approximations ( $\chi^2$  dist'n with 2 degrees of freedom), we obtain p = 8.4% and p = 6.9%.

With 10,000 simulations under  $H_0$ , we get p = 8.9% and p = 7.4%.

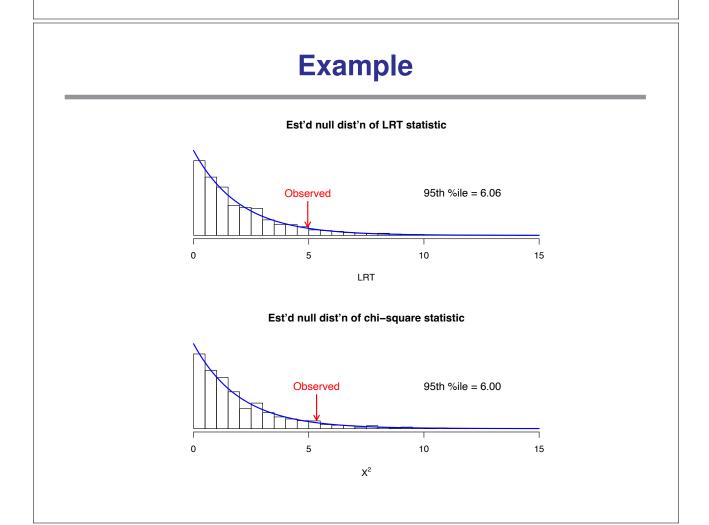

# **Summary and recommendation**

For either the LRT or the  $\chi^2$  test:

- $\longrightarrow$  The null distribution is approximately  $\chi^2({\bf k-1})$  if the sample size is large.
- The null distribution can be approximated by simulating data under the null hypothesis.

If the sample size is sufficiently large that the expected count in each cell is  $\geq$  5, use the asymptotic approximation without worries.

Otherwise, consider using computer simulations.

# **Composite hypotheses**

Sometimes, we ask not  $\ \ p_{AA}=0.25, \ p_{AB}=0.5, \ p_{BB}=0.25$ 

But rather something like:

$$p_{AA}=f^2,\ p_{AB}=2f(1-f),\ p_{BB}=(1-f)^2 \quad \ \text{for some f.}$$

For example: Consider the genotypes, of a random sample of individuals, at a diallelic locus.

 $\rightarrow$  Is the locus in Hardy-Weinberg equilibrium (as expected in the case of random mating)?

Example data:

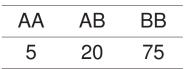

### **Another example**

ABO blood groups  $\longrightarrow$  3 alleles A, B, O. Phenotype A genotype AA or AO B genotype BB or BO genotype AB AB Ο genotype O Allele frequencies:  $f_A, f_B, f_O$  (Note that  $f_A + f_B + f_O = 1$ ) Under Hardy-Weinberg equilibrium, we expect  $p_A = f_A^2 + 2f_A f_O \quad p_B = f_B^2 + 2f_B f_O \quad p_{AB} = 2f_A f_B \quad p_O = f_O^2$ Ο Α B AB Example data: 104 91 36 19

### LRT for example 1

Data:  $(n_{AA}, n_{AB}, n_{BB}) \sim Multinomial(n, \{p_{AA}, p_{AB}, p_{BB}\})$ 

We seek to test whether the data conform reasonably to

$$H_0 \hbox{:} \ p_{AA} = f^2, \ p_{AB} = 2f(1-f), \ p_{BB} = (1-f)^2 \qquad \mbox{for some f.}$$

General MLEs:

 $\hat{p}_{AA}=n_{AA}/n,~\hat{p}_{AB}=n_{AB}/n,~\hat{p}_{BB}=n_{BB}/n$ 

$$\begin{split} &\text{MLE under } H_0\text{:} \\ &\hat{f} = (n_{AA} + n_{AB}/2)/n \ \longrightarrow \ \tilde{p}_{AA} = \hat{f}^2, \\ &\tilde{p}_{AB} = 2\,\hat{f}\,(1-\hat{f}), \\ &\tilde{p}_{BB} = (1-\hat{f})^2 \end{split}$$

 $\label{eq:LRT} \text{LRT statistic:} \quad \text{LRT} = 2 \times \ \text{In} \ \left\{ \frac{\text{Pr}(n_{AA}, n_{AB}, n_{BB} \mid \hat{p}_{AA}, \hat{p}_{AB}, \hat{p}_{BB})}{\text{Pr}(n_{AA}, n_{AB}, n_{BB} \mid \tilde{p}_{AA}, \tilde{p}_{AB}, \tilde{p}_{BB})} \right\}$ 

# LRT for example 2

Data:  $(n_O, n_A, n_B, n_{AB}) \sim Multinomial(n, \{p_O, p_A, p_B, p_{AB}\})$ 

We seek to test whether the data conform reasonably to H<sub>0</sub>:  $p_A = f_A^2 + 2f_A f_O$ ,  $p_B = f_B^2 + 2f_B f_O$ ,  $p_{AB} = 2f_A f_B$ ,  $p_O = f_O^2$  for some  $f_O$ ,  $f_A$ ,  $f_B$ , where  $f_O + f_A + f_B = 1$ .

General MLEs:  $\hat{p}_{O}, \hat{p}_{A}, \hat{p}_{B}, \hat{p}_{AB}$ , like before.

MLE under H<sub>0</sub>: Requires numerical optimization Call them  $(\hat{f}_O, \hat{f}_A, \hat{f}_B) \longrightarrow (\tilde{p}_O, \tilde{p}_A, \tilde{p}_B, \tilde{p}_{AB})$ 

 $\label{eq:LRT} \text{LRT statistic:} \quad \text{LRT} = 2 \times \text{ In } \left\{ \frac{\text{Pr}(n_{O}, n_{A}, n_{B}, n_{AB} \mid \hat{p}_{O}, \hat{p}_{A}, \hat{p}_{B}, \hat{p}_{AB})}{\text{Pr}(n_{O}, n_{A}, n_{B}, n_{AB} \mid \tilde{p}_{O}, \tilde{p}_{A}, \tilde{p}_{B}, \tilde{p}_{AB})} \right\}$ 

# $\chi^2$ test for these examples

- Obtain the MLE(s) under  $H_0$ .
- Calculate the corresponding cell probabilities.
- Turn these into (estimated) expected counts under H<sub>0</sub>.
- Calculate  $X^2 = \sum \frac{(observed expected)^2}{expected}$

# Null distribution for these cases

- Computer simulation (with one wrinkle)
  - $\circ$  Simulate data under  $H_0$  (plug in the MLEs for the observed data)
  - Calculate the MLE with the simulated data
  - $\circ$  Calculate the test statistic with the simulated data
  - Repeat many times
- Asymptotic approximation
  - $\circ$  Under H<sub>0</sub>, if the sample size, n, is large, both the LRT statistic and the  $\chi^2$  statistic follow, approximately, a  $\chi^2$  distribution with k s 1 degrees of freedom, where s is the number of parameters estimated under H<sub>0</sub>.
  - $\circ$  Note that s = 1 for example 1, and s = 2 for example 2, and so df = 1 for both examples.

| AA<br>5<br>100 = | AB<br>20<br>15%  | BB<br>75                      |                   |                                                                                                    |
|------------------|------------------|-------------------------------|-------------------|----------------------------------------------------------------------------------------------------|
|                  |                  | 75                            |                   |                                                                                                    |
| 100 =            | 15%              |                               |                   |                                                                                                    |
|                  |                  |                               |                   |                                                                                                    |
| .25              | 25.5             | 72.25                         |                   |                                                                                                    |
| tatistic         | c = 3.87         | 7 X <sup>2</sup> =            | 4.65              |                                                                                                    |
| oprox'           | 'n: p            | = 4.9%                        | p = 3.            | 1%                                                                                                    |
| tions:           | : p =            | 8.2%                          | p = 2.4%          | %                                                                                                    |
|                  | tatisti<br>oprox | tatistic = 3.87<br>oprox'n: p | oprox'n: p = 4.9% | <u>.25 25.5 72.25</u><br>tatistic = $3.87  X^2 = 4.65$<br>oprox'n: p = $4.9\%  p = 3$ .<br>tions: p = $8.2\%  p = 2.4\%$ |

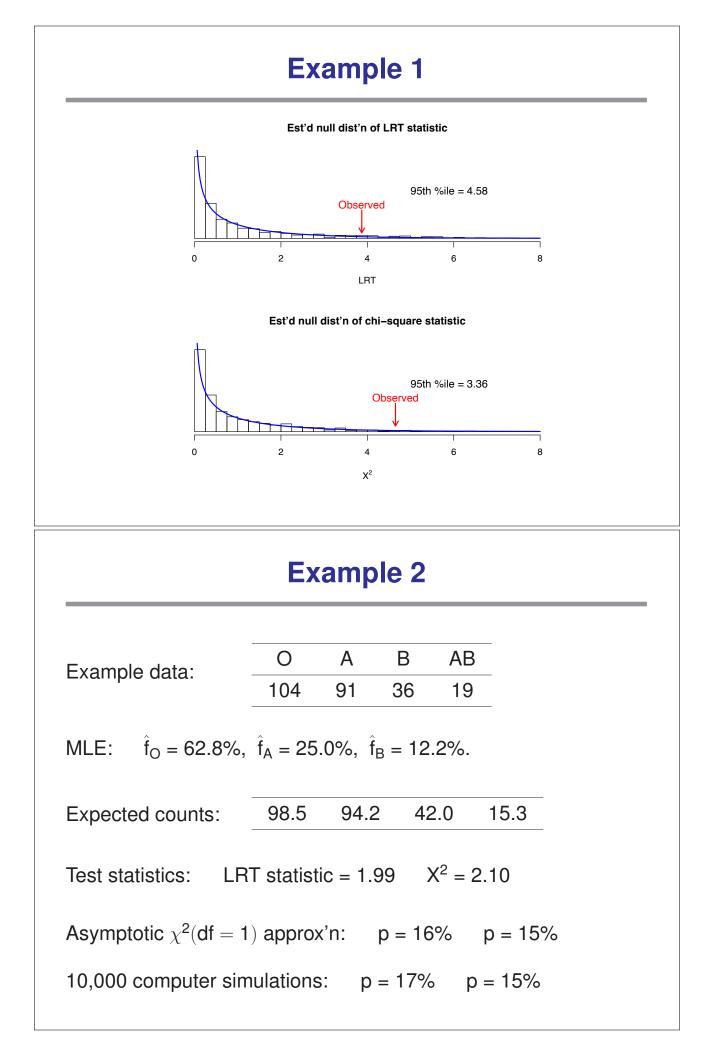

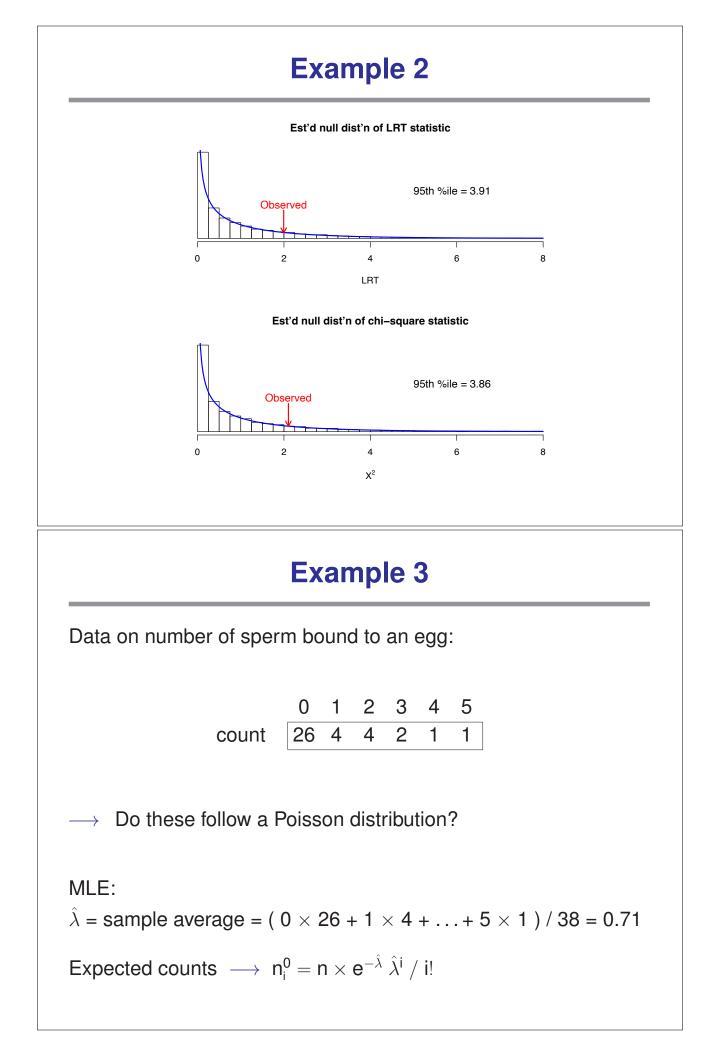

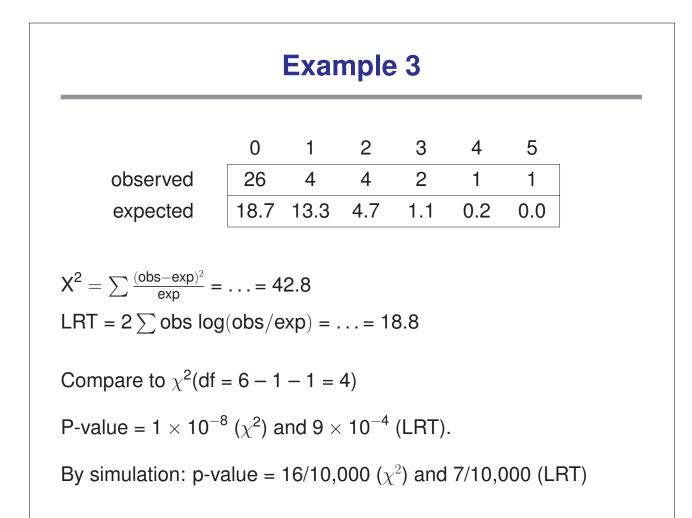

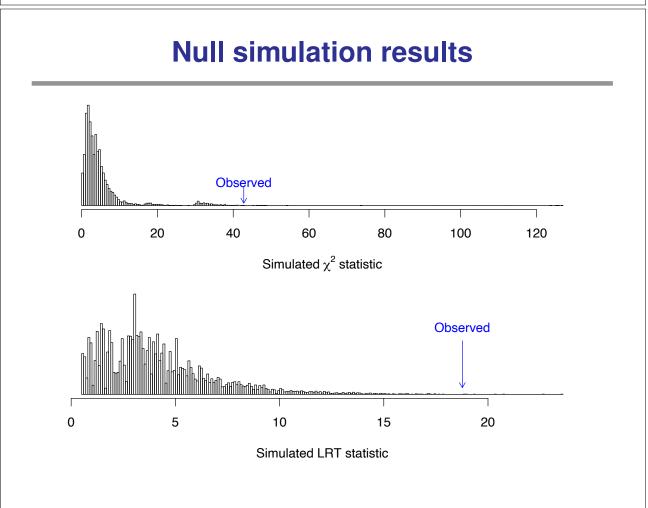

# A final note

With these sorts of goodness-of-fit tests, we are often happy when our model does fit.

In other words, we often prefer to fail to reject  $H_0$ .

Such a conclusion, that the data fit the model reasonably well, should be phrased and considered with caution.

We should think: how much power do I have to detect, with these limited data, a reasonable deviation from  $H_0$ ?